## **GPA балларини ҳисоблаш**

Талабанинг GPA балини ҳисоблаш тизимнинг **O'zlashtirish / GPA ballar** менюси орқали амалга оширилади (1-расм).

| <b>HEMIS OTM</b>                     |                              | $\equiv$       |                                                      |                                      |                                 |                        | Telekommunikatsiya texnologiyalari |            |                 | Oʻzbekcha           | $\bigcirc$<br>$\mathbf{c}$<br><b>Sept</b> | <b>JAMSHID ELOV</b><br>Dekan |
|--------------------------------------|------------------------------|----------------|------------------------------------------------------|--------------------------------------|---------------------------------|------------------------|------------------------------------|------------|-----------------|---------------------|-------------------------------------------|------------------------------|
| <b>B</b> Xodimlar                    |                              | Asosiy         | GPA ballar                                           |                                      |                                 |                        |                                    |            |                 |                     |                                           |                              |
| 警 Talabalar                          | $\epsilon$                   |                |                                                      |                                      |                                 |                        |                                    |            |                 |                     |                                           |                              |
| <b>A</b> Talaba harakati             |                              |                | Qo'shish<br>Telekommunika $\times$ $\times$          | Oʻquv yilini tanlang<br>$\mathbf{v}$ | Ta'lim turini tanlang $\bullet$ | Ta'lim shaklini tanl - | O'quv rejani tanlang $\bullet$     |            | Guruhni tanlang |                     |                                           |                              |
| O'quv jarayoni                       | $\left\langle \right\rangle$ | 丑              | <b>Talaba</b>                                        | Ta'lim turi                          | Guruh $\sim$                    | <b>Kurs</b>            | Fan / Kredit                       | <b>GPA</b> | Qarz            | O'zgartirilgan      |                                           |                              |
| <b>B</b> Davomat                     |                              | $\overline{1}$ | <b>TALABABIR TELEKOM TALABABIR</b><br>999211100008   | <b>Bakalavr</b><br>Sirtgi            | 510-20                          | 1-kurs<br>2020-2021    | 9/0.0                              |            | $\mathbf{0}$    | 11.10.2021 21:36:11 |                                           | Hisoblash                    |
| ◆ O'zlashtirish                      | $\checkmark$                 | $\overline{2}$ | TALABAIKKI TELEKOM TALABAIKKI<br>999211100009        | <b>Bakalavr</b><br>Sirtqi            | 510-20                          | 1-kurs<br>2020-2021    | 6/0.0                              |            |                 | 19.08.2021 18:44:04 |                                           | Hisoblash                    |
| O Reyting qaydnomasi                 |                              |                |                                                      |                                      |                                 |                        |                                    |            |                 |                     |                                           |                              |
| O Jamlanma qaydnoma                  |                              | $\overline{3}$ | <b>TALABATORT TELEKOM TALABATORT</b><br>999211100011 | Bakalavr<br>Sirtgi                   | 510-20                          | 1-kurs<br>2020-2021    | 7/0.0                              |            | $\mathbf{0}$    | 19.08.2021 18:44:04 | Hisoblash                                 |                              |
| O Akademik garzdor                   |                              |                | <b>TALABAUCH TELEKOM TALABAIKKI</b>                  | Bakalavr                             |                                 | 1-kurs                 |                                    |            |                 |                     |                                           |                              |
| GPA ballar                           |                              | 4              | 999211100010                                         | Sirtgi                               | 510-20                          | 2020-2021              | 7/0.0                              |            | $\mathbf{0}$    | 24.08.2021 10:45:10 |                                           | Hisoblash                    |
| O Shaxsiy grafik<br>$\Xi$ Nazoratlar |                              | 5              | AAAAAAA MAQSUDA ALIJONOVNA<br>999201100054           | Bakalavr<br>Kunduzgi                 | 210-20 TTu                      | 1-kurs<br>2020-2021    | 13/78.0                            | 13.4       | $\overline{7}$  | 07.10.2021 10:59:35 |                                           | Hisoblash                    |

1-расм. GPA балларни ҳисоблаш

## GPA балларини ҳисоблаш учун **Qo'shish** тугмасини танланг (2-расм).

| <b>HEMIS OTM</b>                            |                          | $\equiv$                           |                                                        |              |             |               |                 |            |                          | <b>JAMSHID ELOV</b><br>JAMS<br>Dekan<br>Telekommunikatsiya texnologiyalari<br>Oʻzbekcha<br>ø. |
|---------------------------------------------|--------------------------|------------------------------------|--------------------------------------------------------|--------------|-------------|---------------|-----------------|------------|--------------------------|-----------------------------------------------------------------------------------------------|
| <b>自 Xodimlar</b>                           |                          | Asosiy                             | GPA ballar / GPA hisoblash                             |              |             |               |                 |            |                          |                                                                                               |
| <b>替</b> Talabalar                          | $\epsilon$               | $\Box$<br>苷                        | <b>Talaba</b>                                          | Guruh $\sim$ | Ta'lim turi | Ta'lim shakli | <b>Kurs</b>     | <b>GPA</b> | Qarz                     | Telekommunikatsiya texnologiyalari<br>$\times$ $\times$                                       |
| <b>A</b> Talaba harakati<br>O'quv jarayoni  | $\epsilon$<br>$\epsilon$ | $\Box$ 1                           | AAAAAAA MAQSUDA ALIJONOVNA<br>999201100054             | 210-20 TTu   | Bakalavr    | Kunduzgi      | 3-kurs -        |            | $\sim$                   | O'quv yilini tanlang                                                                          |
| <b>8</b> Davomat                            | x                        | $\Box$ 2                           | AKRAMOV ALIBEK ALIMOVICH<br>999201100052               | 210-20 TTu   | Bakalavr    | Kunduzgi      | 1-kurs          | 9.0        | 10                       | Ta'lim turini tanlang                                                                         |
| <b>√</b> O'zlashtirish                      | $\checkmark$             | $\Box$<br>$\overline{\phantom{a}}$ | <b>BIR IKKI UCH</b><br>999211100012                    | 210-20 TTu   | Bakalavr    | Kunduzgi      | $1$ -kurs -     |            | <b>Contract Contract</b> | Ta'lim shaklini tanlang                                                                       |
| O Reyting qaydnomasi<br>O Jamlanma qaydnoma |                          | $\Box$ 4                           | MAXSUSSIRTQI MAXSUSSIRTQI MAXSUSSIRTQI<br>999211100050 | 211-20 TTu   | Bakalavr    | Kunduzgi      | 2-kurs -        |            | $\sim$                   | O'quv rejani tanlang                                                                          |
| O Akademik qarzdor<br>O GPA ballar          |                          | $\Box$ 5                           | <b>RAIMOV ALI RAIMOVICH</b><br>999201200004            | 211-20 TTu   | Bakalavr    | Kunduzgi      | 2-kurs          | $\sim$     |                          | Guruhni tanlang                                                                               |
| O Shaxsiy grafik<br>$\Sigma$ Nazoratlar     |                          | $\Box$ 6                           | OBIDOV ODIL OQILOVICH<br>999211100003                  | 410-20       | Bakalavr    | Kunduzgi      | 1-kurs 0.0 4    |            |                          | F.I.O / Talaba raqami / Passport bo'yicha qidirish                                            |
| Akademik arxiv                              |                          | $\Box$ 7                           | <b>OOOOO RRRRR FFFFF</b><br>999211100054               | 410-20       | Bakalavr    | Kunduzgi      | $1$ -kurs $0.0$ |            | $\overline{\phantom{0}}$ | <b>√</b> Hisoblash                                                                            |

2-расм. Талабалар рўйхатини кўриш

Талабаларнинг GPA балларни ҳисоблаш учун рўйхатдан битта талабани ёки барча талабани белгиланг ва **Hisoblash** тугмасини танланг. Натижада талабаларнинг GPA баллари ҳисобланади.

Рўйҳатда талабалар кўп бўлса, ойнанинг ўнг томонидаги филтрлардан фойдаланинг. Бунда

- **Fakultet** майдони жорий факултет туради;
- **O'quv yili** майдонидан ўқув йилини танланг;
- **Ta'lim turi** майдонидан таълим турини танланг;
- **Ta'lim shakli** майдонидан таълим шаклини танланг;
- **O'quv reja** майдонидан ўқув режани танланг;
- **Guruhlar** майдонидан гуруҳларни танланг.

Натижада танланган филтрлаш буйича талабалар рўйхати шаклланади (3-расм).

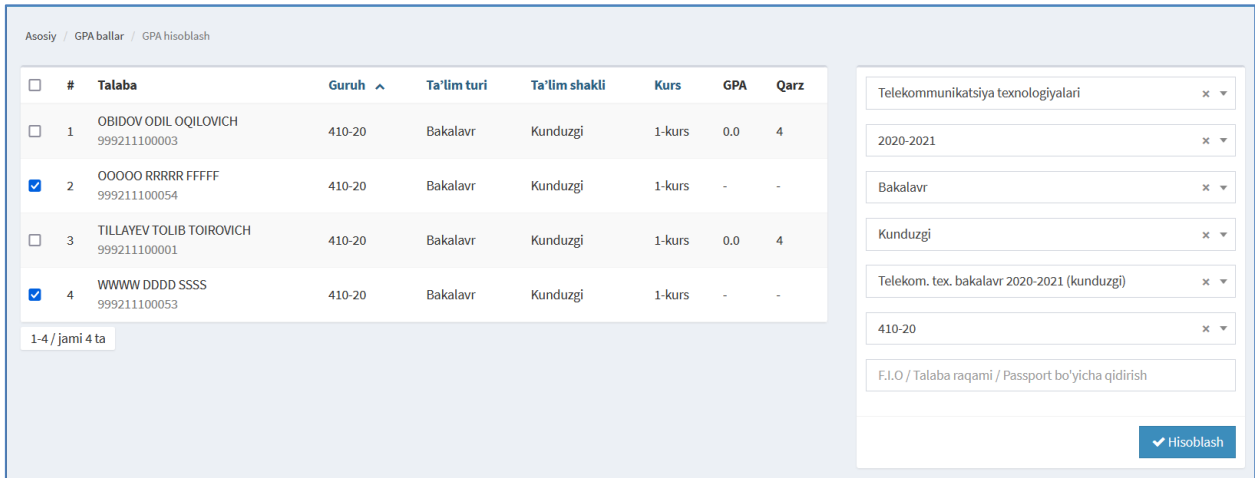

## 3-расм. GPA балларни ҳисоблаш

**Hisoblash** тугмасини танлаш орқали **GPA** балларни ҳисобланг (4-расм).

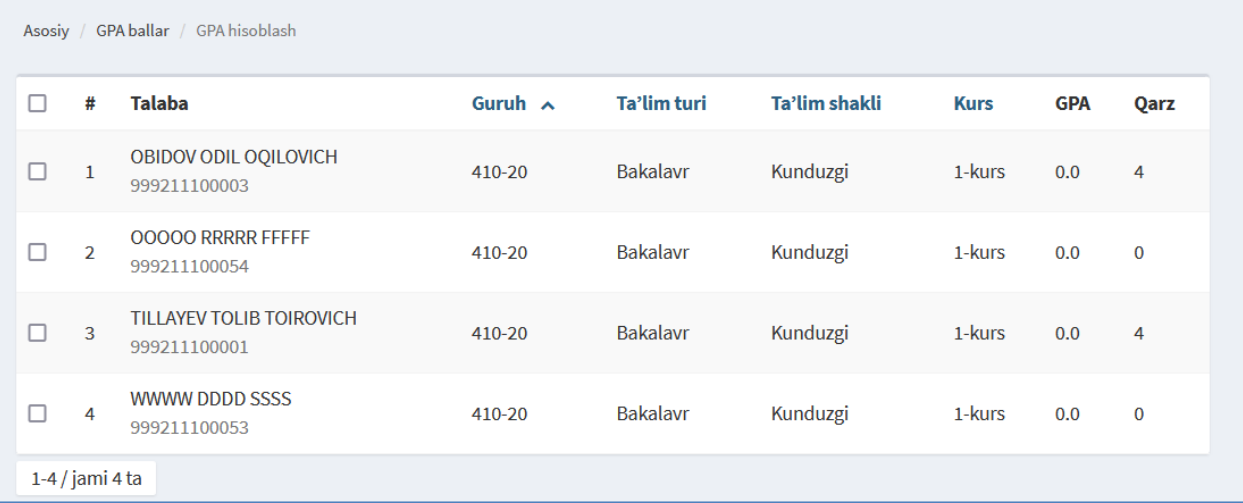

4-расм. Талабаларнинг **GPA** баллари.

**Муҳим!** Талабаларни курсдан курсга ўтказиш жараёнида алббатта **Gpa** ва фанлардан қарздорлик қийматини ҳисоблаш зарур. Қачонки **Gpa** ва **Qarz**  устунида бирор бир қиймат ҳосил бўлса шундагина талабани курсдан курсга ўтказиш мумкин.

**Gpa** бу таълим жараёнининг кредит баҳолаш тизимида ўқийдиган талабалар учун тегишли **Qarz** эса бошқа баҳолаш тизими учун, масалан 5 баҳолик ёки рейтинг баҳолаш тизими учун қўлланилади. Бошқа баҳолаш тизимида ҳам **GPA** балларни ҳисоблашни амалга ошириш талаб этилади. Шундан сўнг талабанинг фанлардан қарздолигини ҳисоблаш амалга оширилади ва талабаларни курсдан курсга ўтказиш мумкин бўлади.